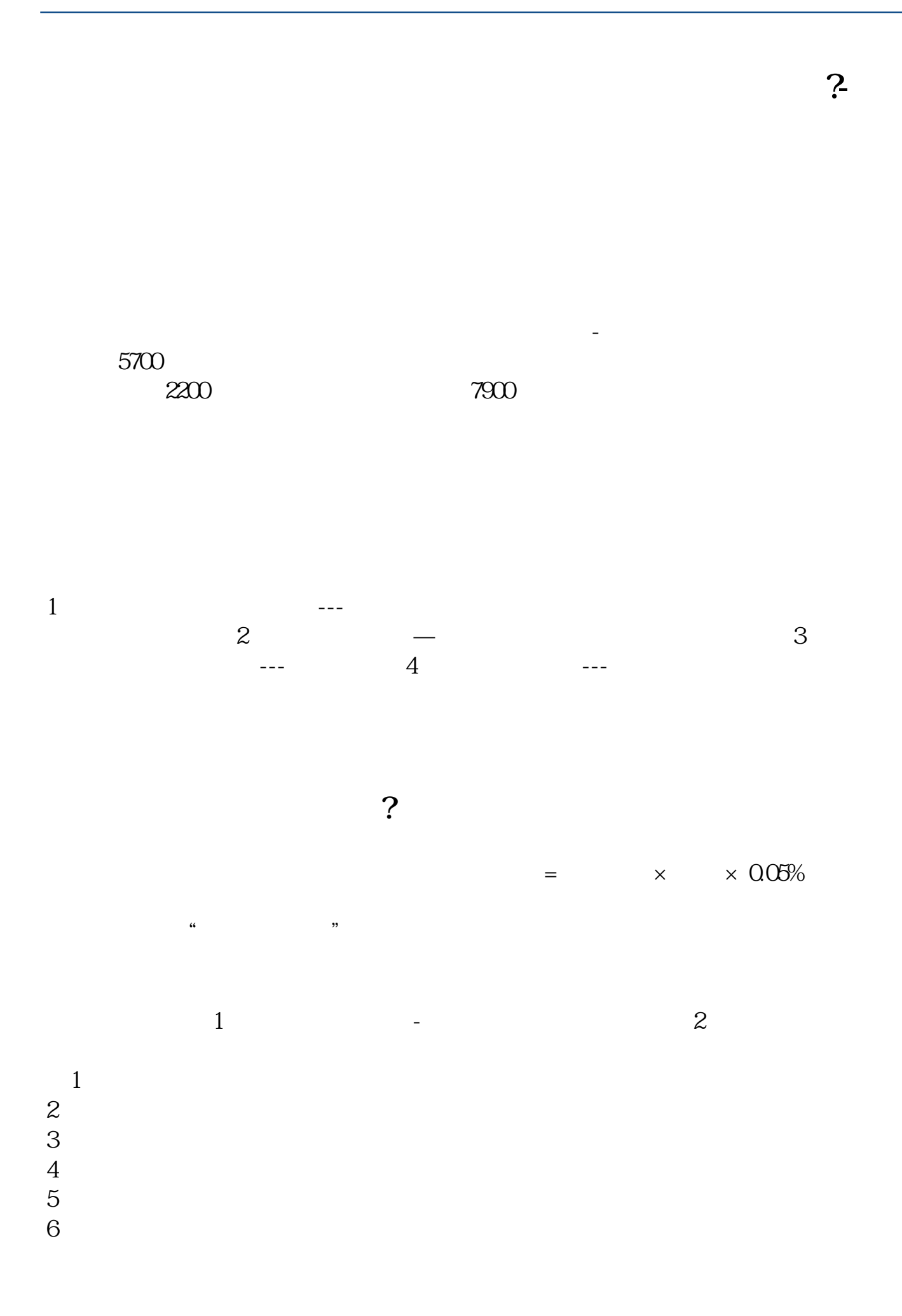

借鉴内容来源:财经百科-营业外支出

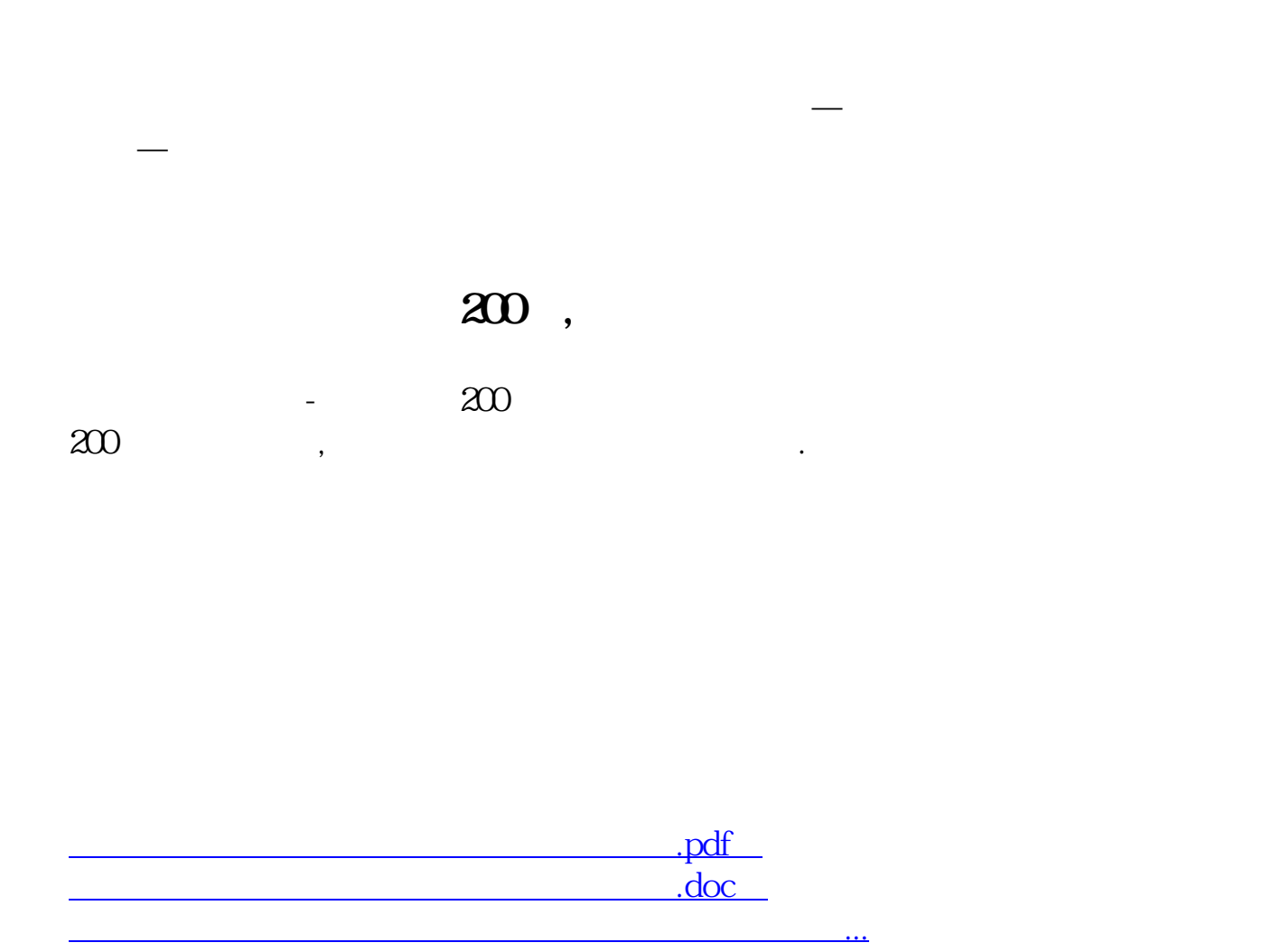

http://www.83717878.com/book/37863133.html